## **Indice generale**

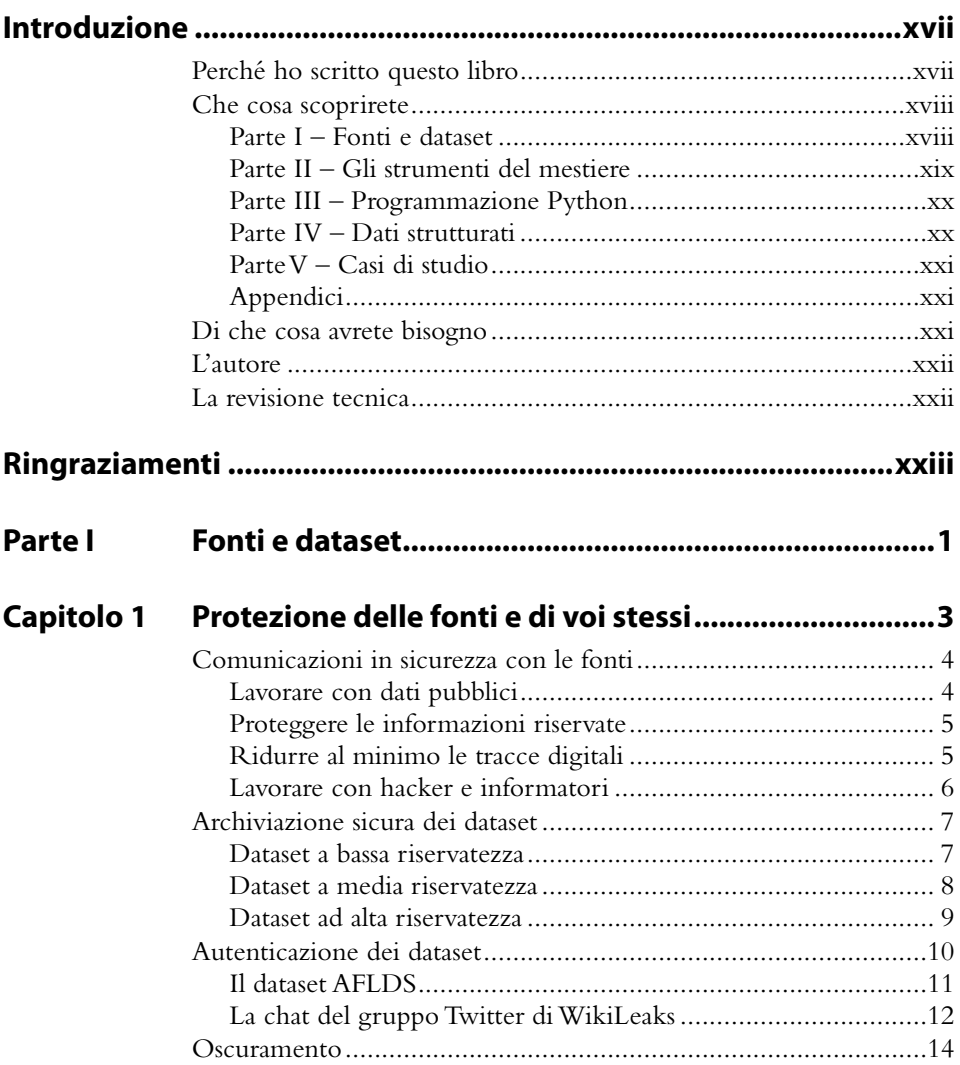

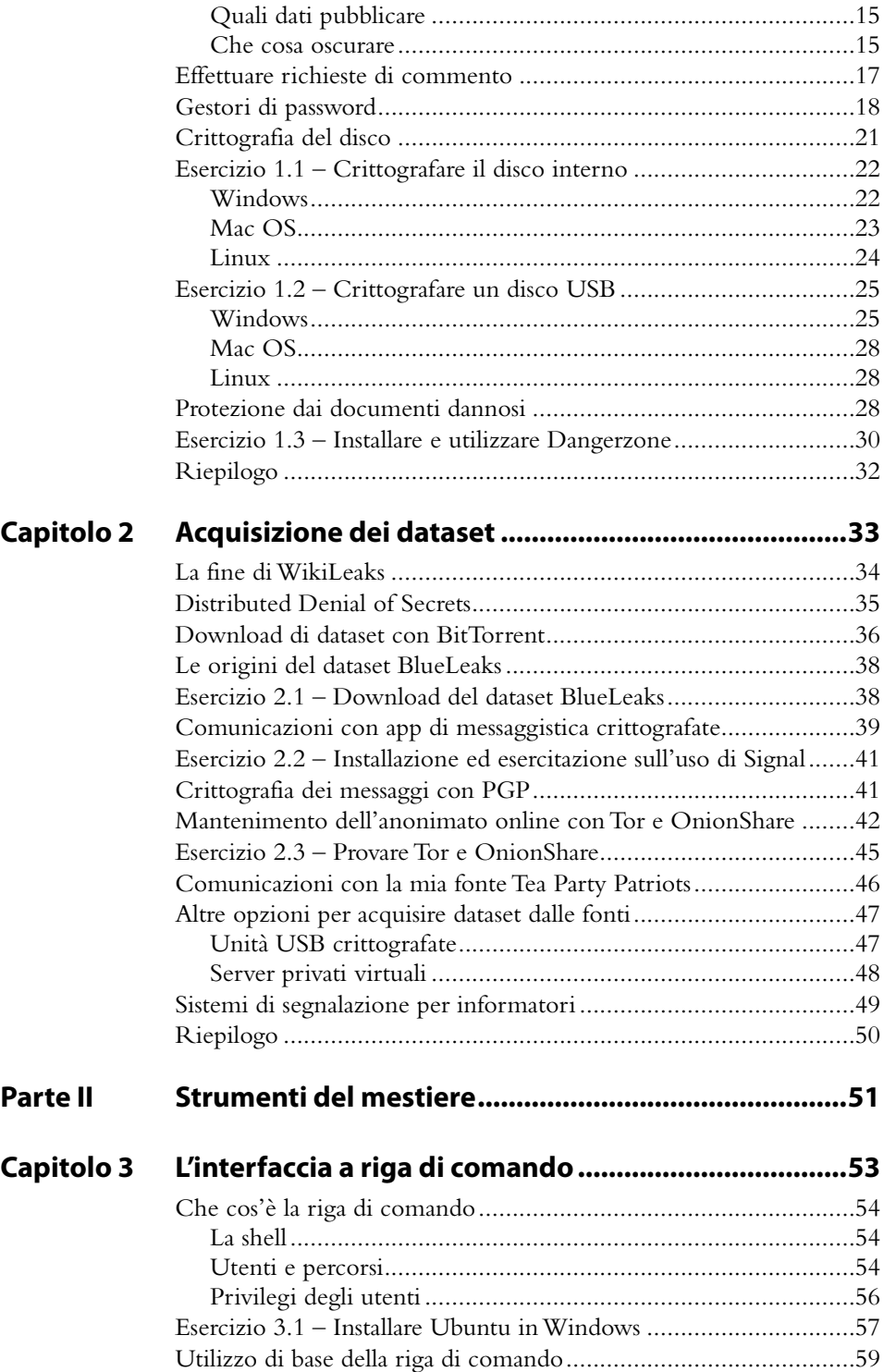

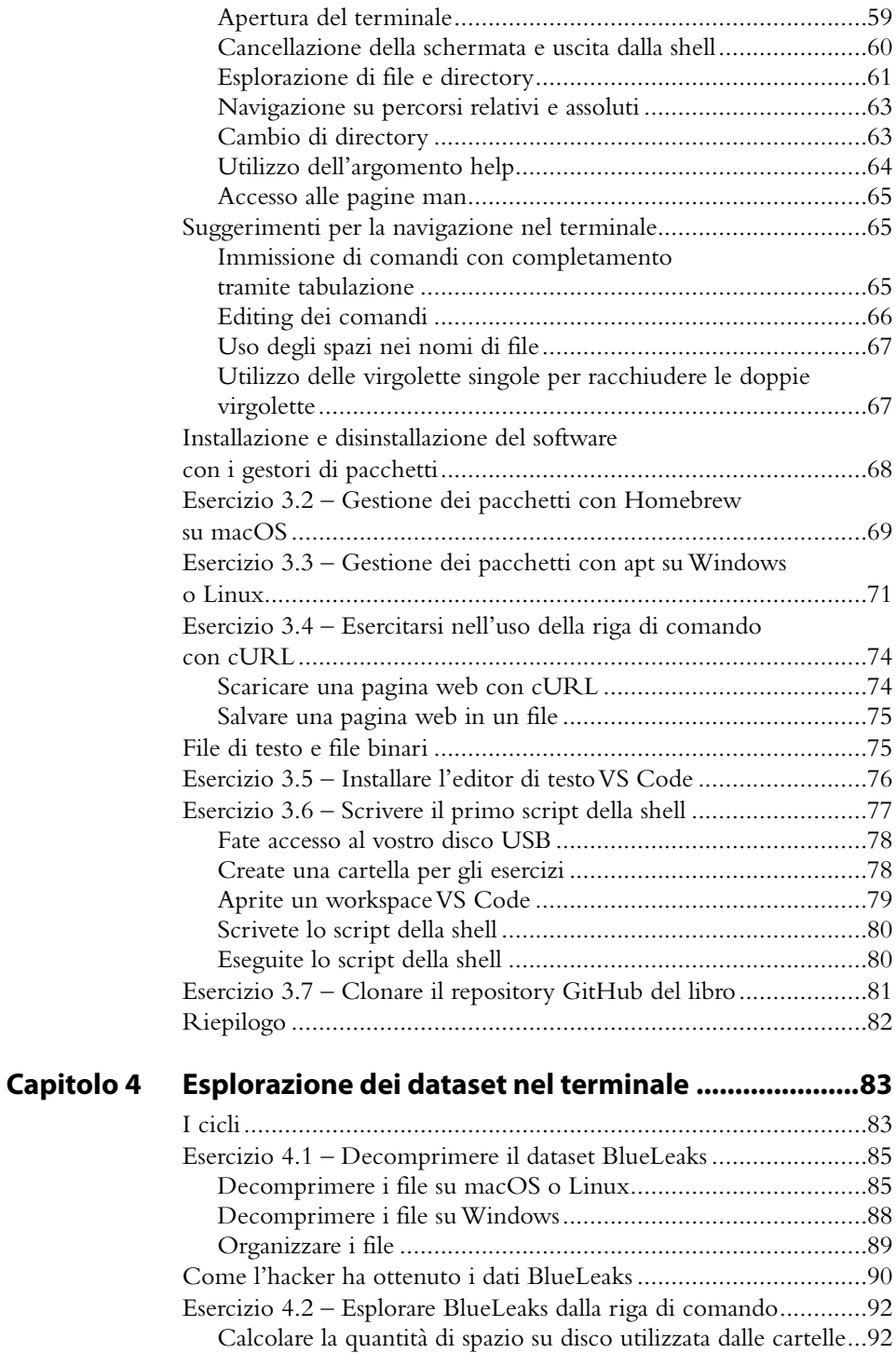

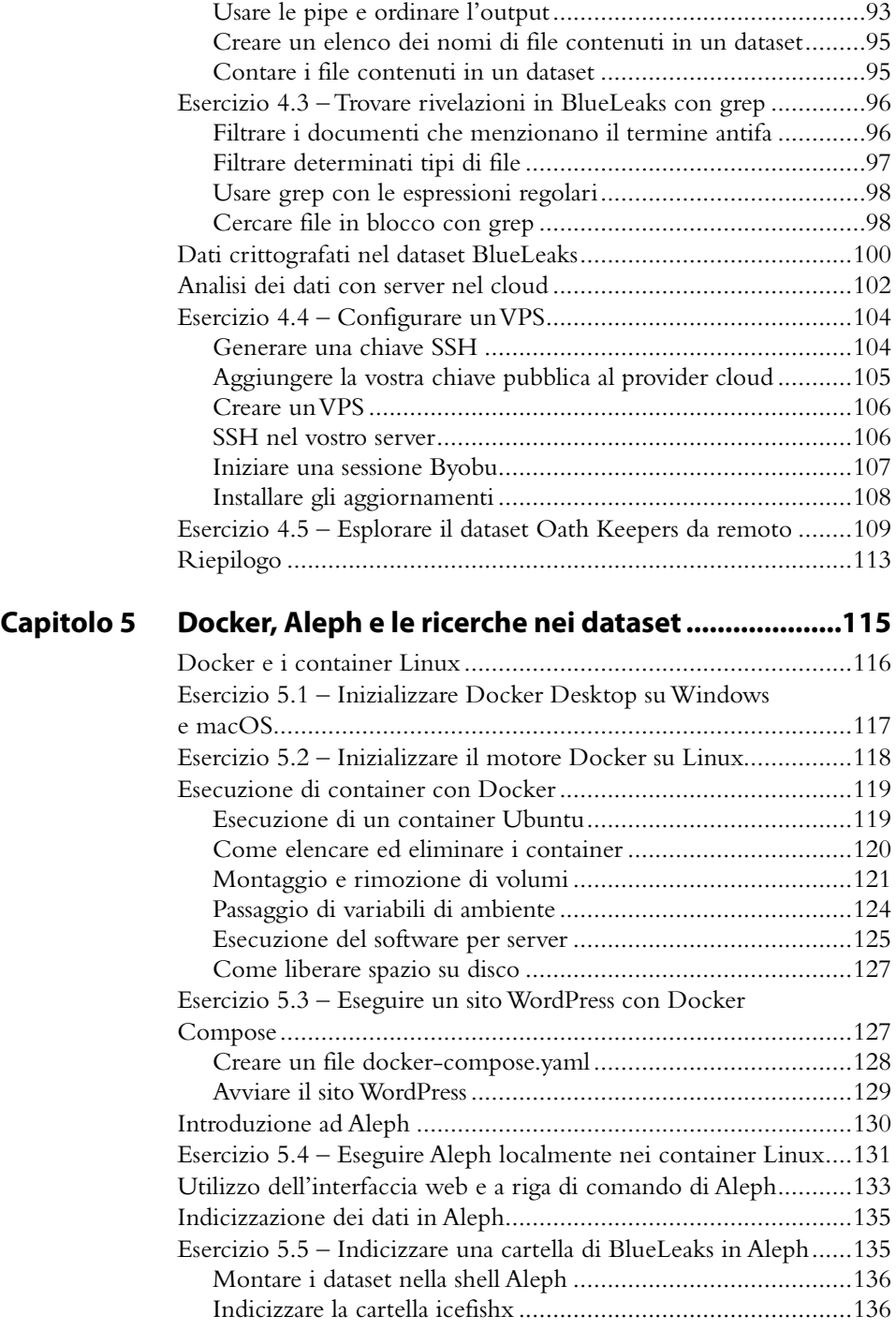

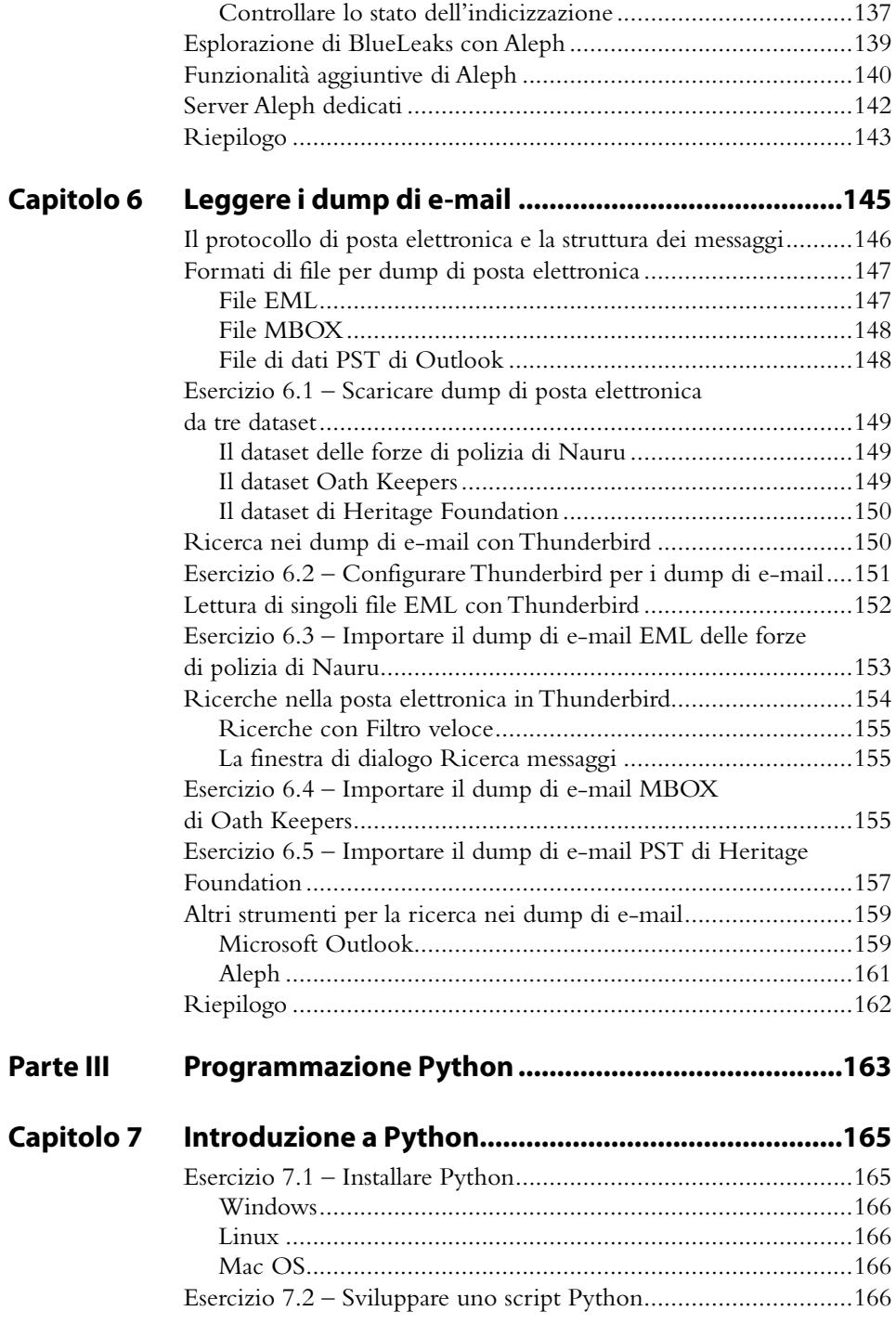

 $Capitolo 8$ 

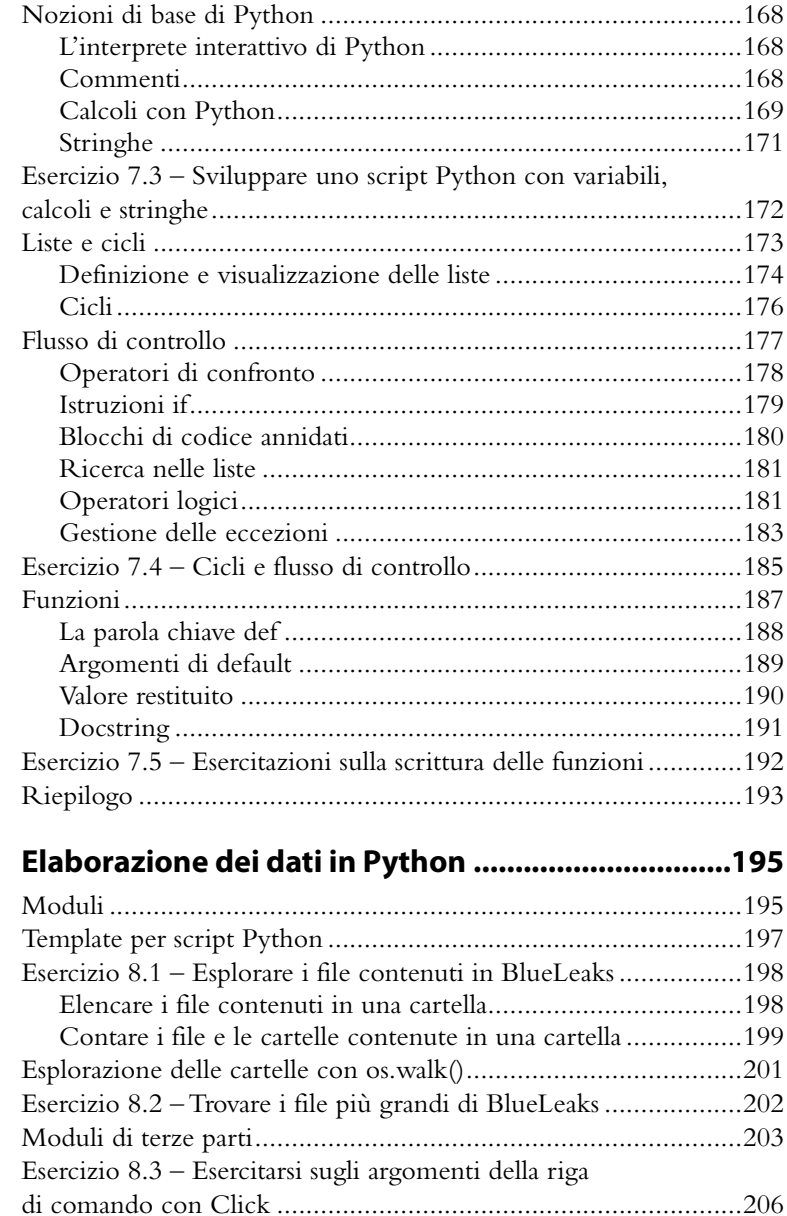

Gli argomenti della riga di comando evitano di ricorrere

Navigazione nei dizionari e nelle liste dei registri

all'hardcoding .............................................................................208 Esercizio 8.4 – Trovare i file più grandi in qualsiasi dataset ...........208 Dizionari ....................................................................................209 Definizione dei dizionari .......................................................210 Estrazione e impostazione dei valori.......................................210

delle chat di Conti ......................................................................211

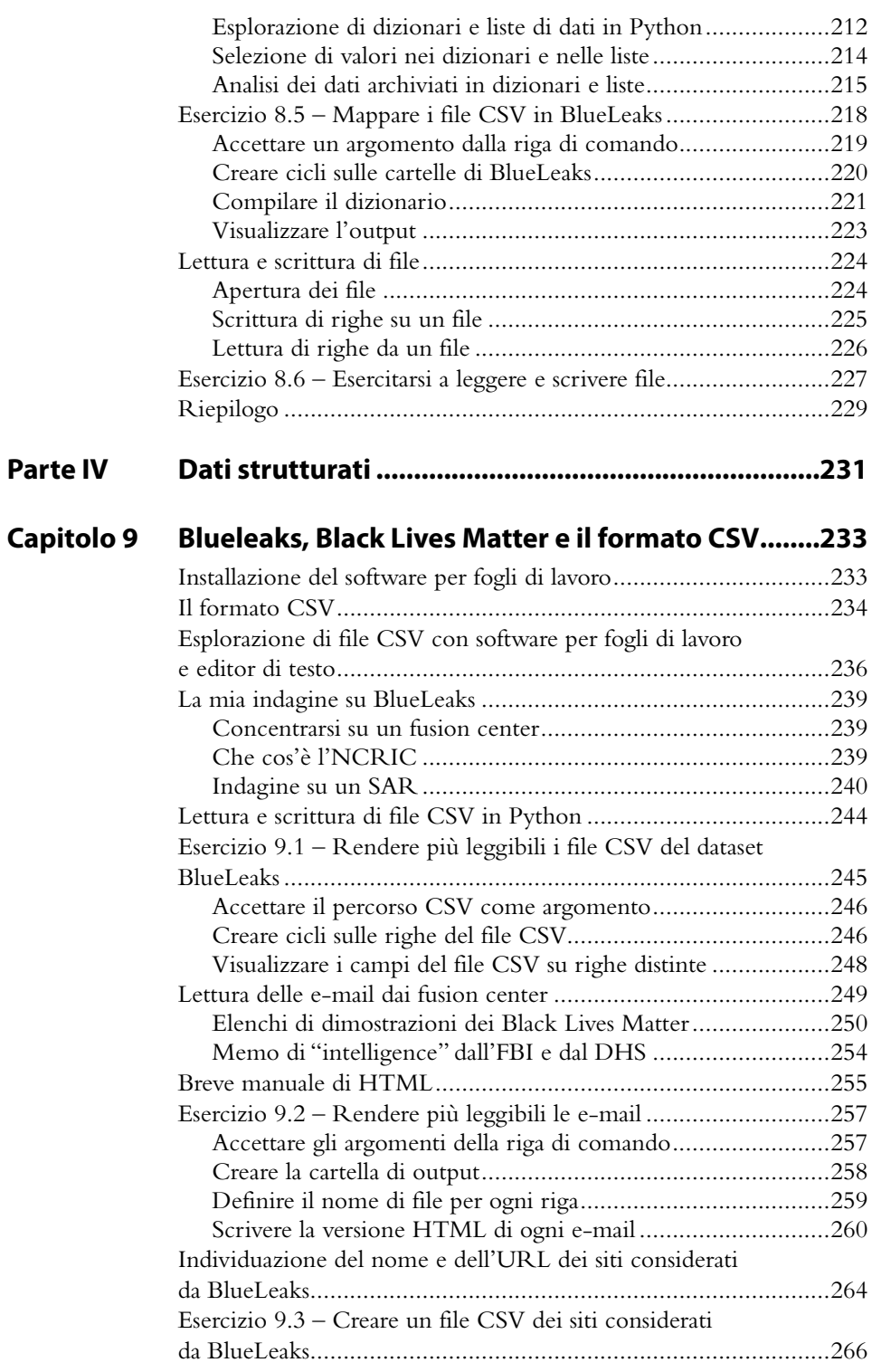

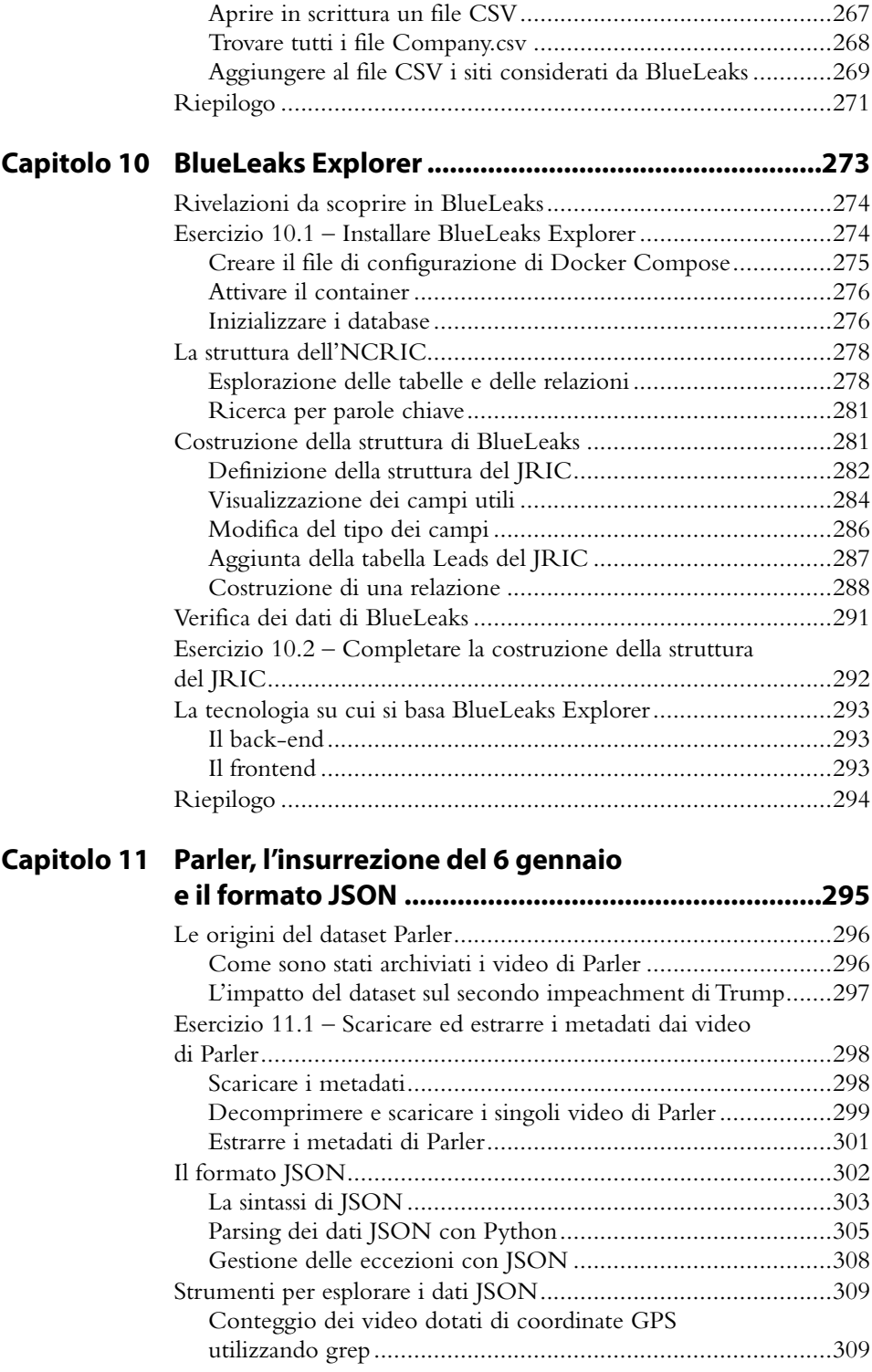

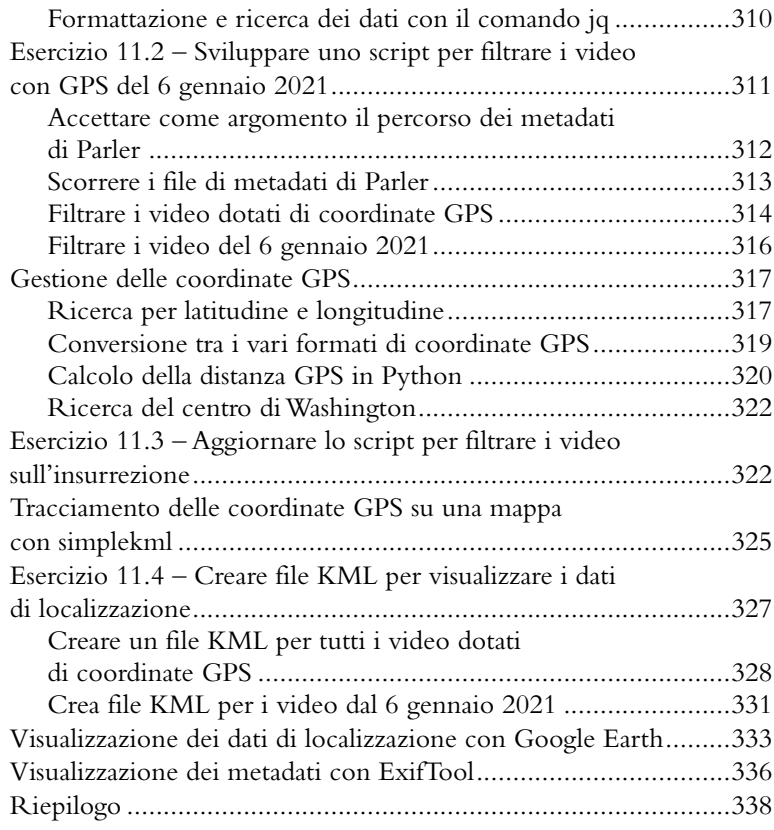

## **Capitolo 12 Epik Fail, indagini sull'estremismo e database SQL...........................................................339**

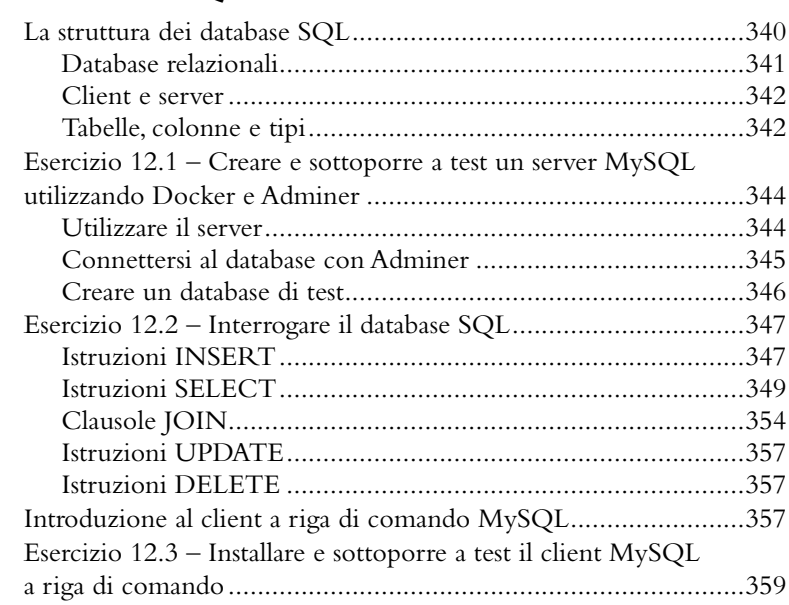

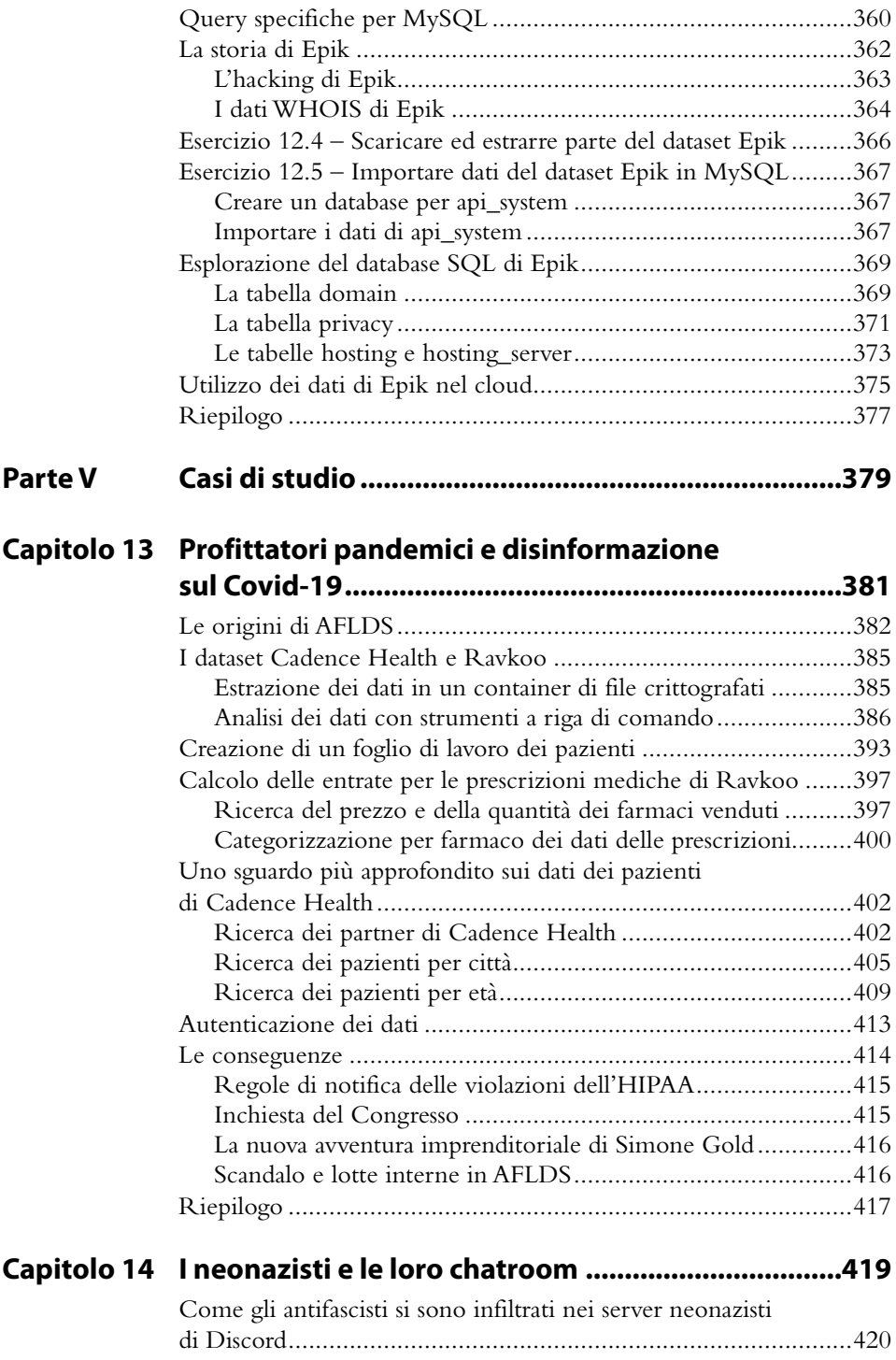

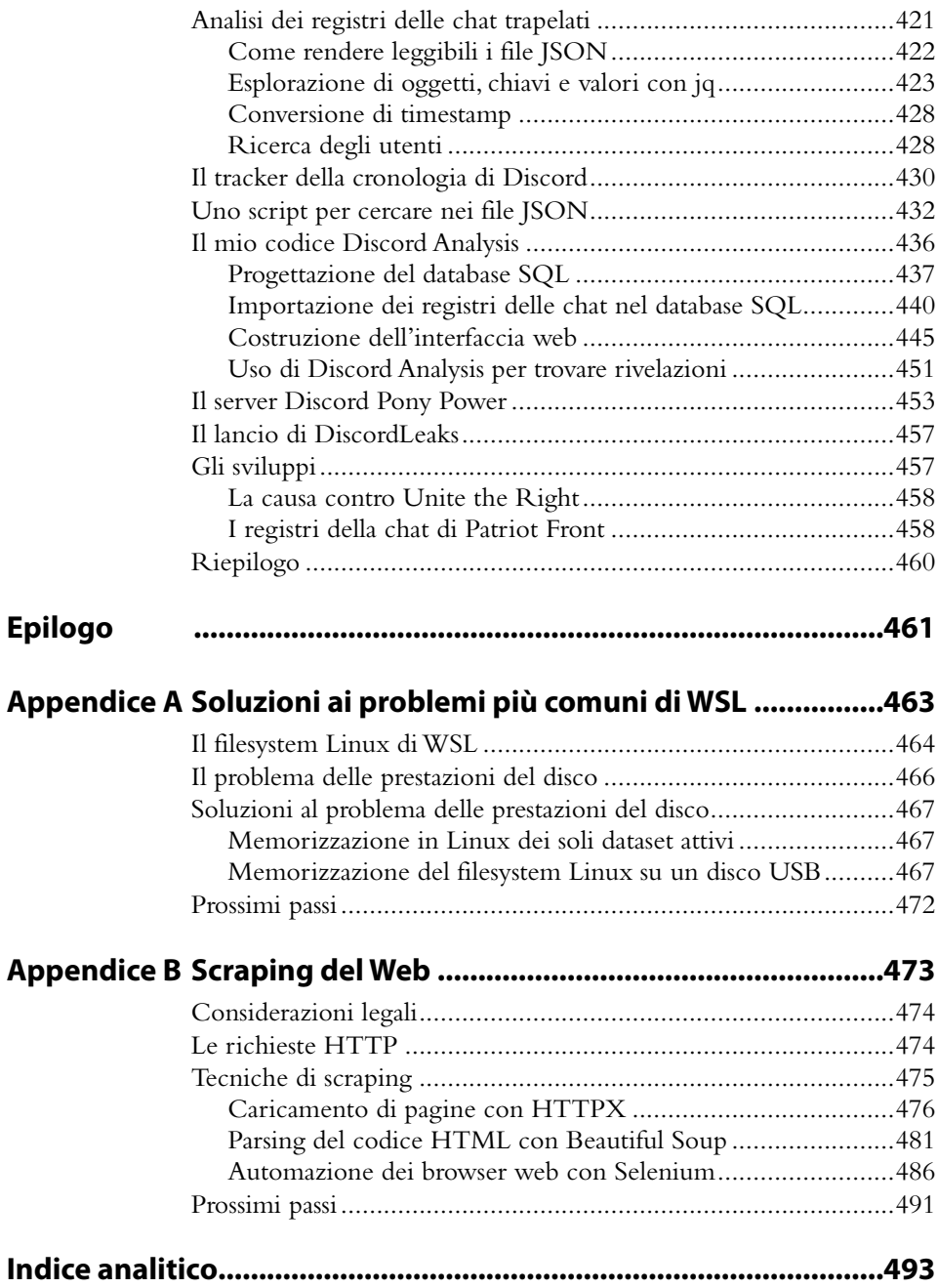